## **«Личный кабинет налогоплательщика» незаменимый помощник в период декларационный кампании**

Декларацию по налогу на доходы физических лиц по форме 3-НДФЛ можно заполнить через Личный кабинет на сайте ФНС России (www.nalog.ru) и направить с необходимыми приложениями (документами) в налоговый орган не посещая налоговую инспекцию, подписав её здесь же усиленной электронной неквалифицированной подписью.

Для этого пользователям сервиса в разделе «3-НДФЛ» необходимо воспользоваться услугой «Заполнить/отправить декларацию онлайн».

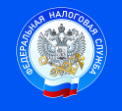

Контакт-центр 8-800-222-2222 www.nalog.ru

 Подпись Дата